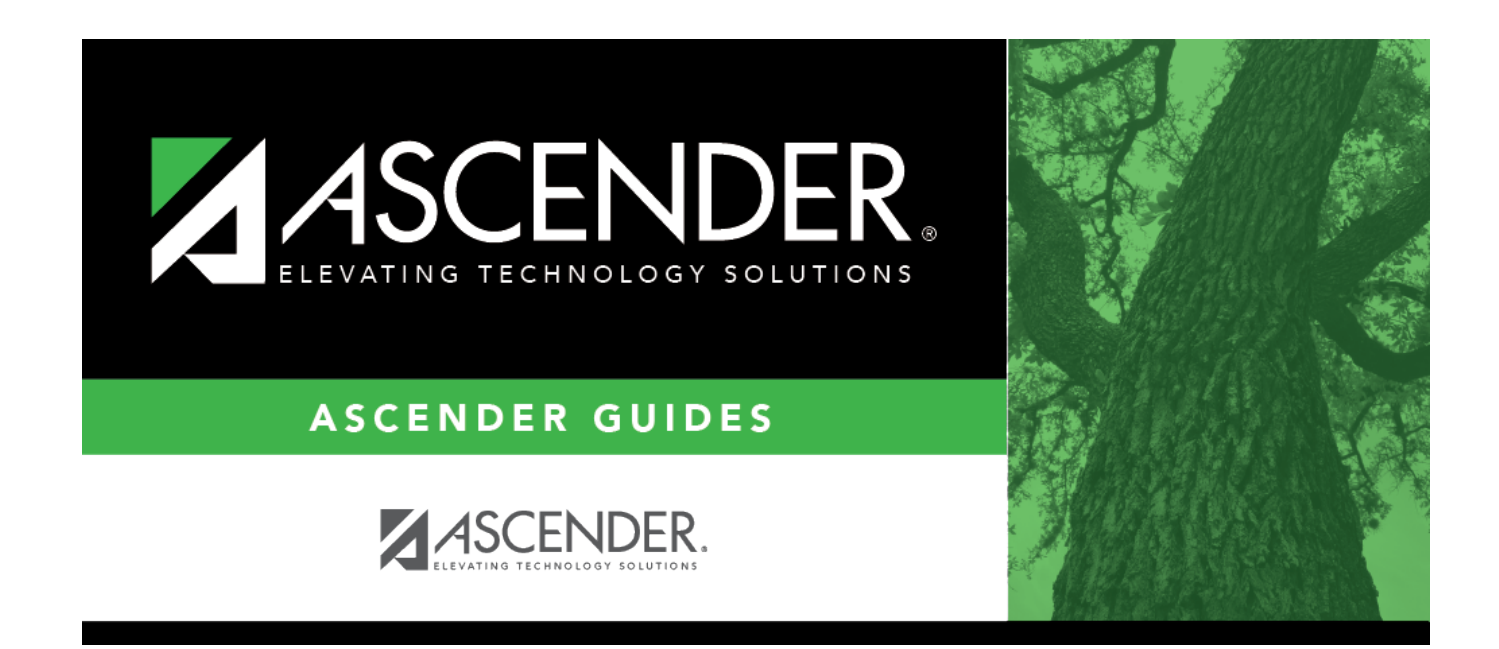

# **SSA Actual (Midyear)**

### **Table of Contents**

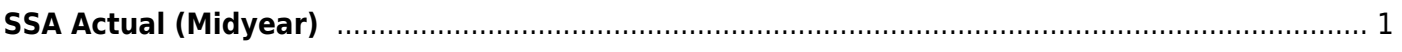

## <span id="page-4-0"></span>**SSA Actual (Midyear)**

#### *State Reporting > Maintenance > SSA Actual*

Update data for the SharedServiceArrangementExtension complex type as needed.

The SharedServiceArrangementExtension complex represents the sum of the financial transactions to date for shared service arrangements (SSA).

#### **Modify a record:**

❏ To retrieve existing records, enter criteria one or more of the following fields.

Leave blank to retrieve all records, or if you are only adding records.

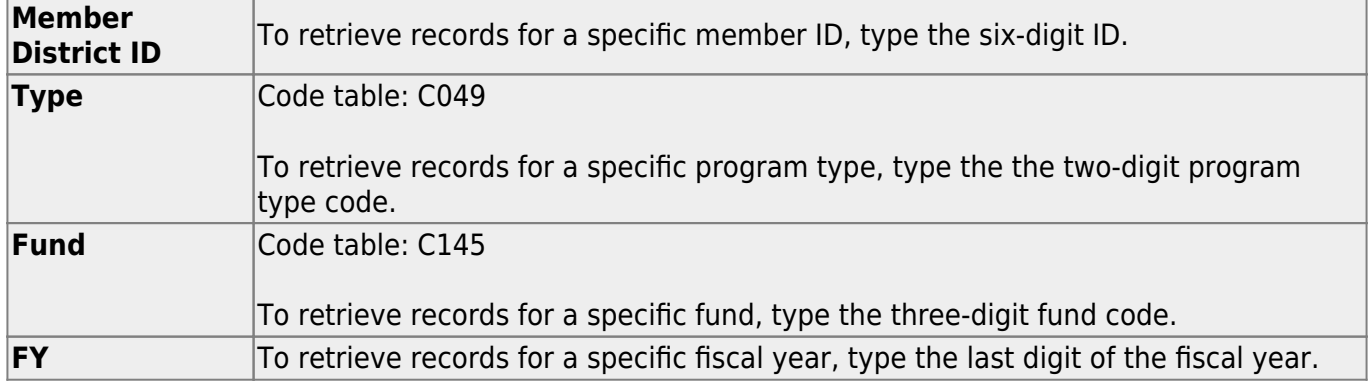

#### ❏ Click **Retrieve**.

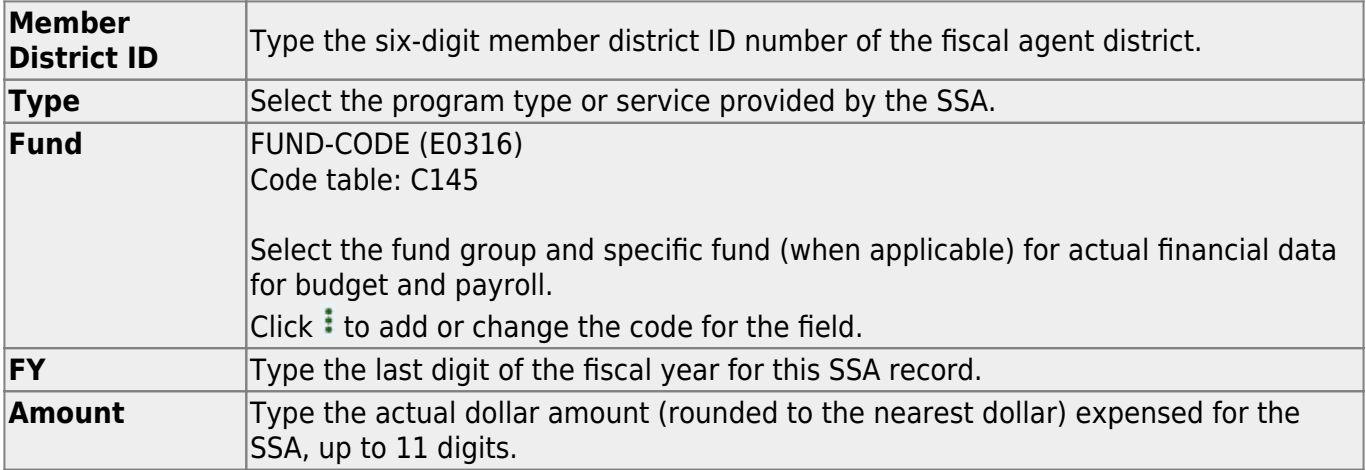

❏ Click **+Add** to add another blank row.

❏ Click **Save**.

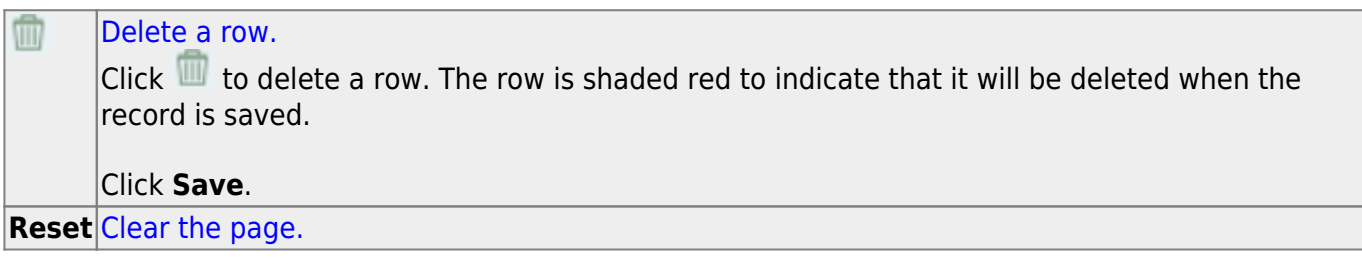

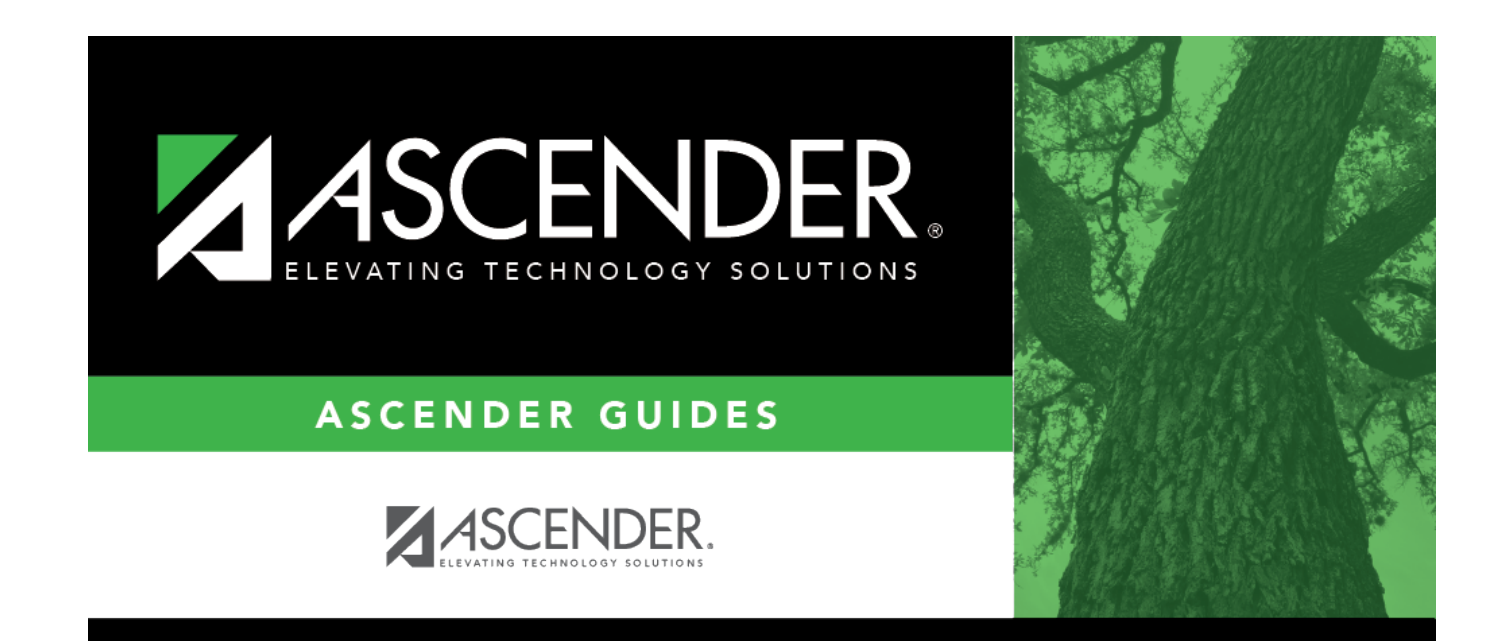

### **Back Cover**